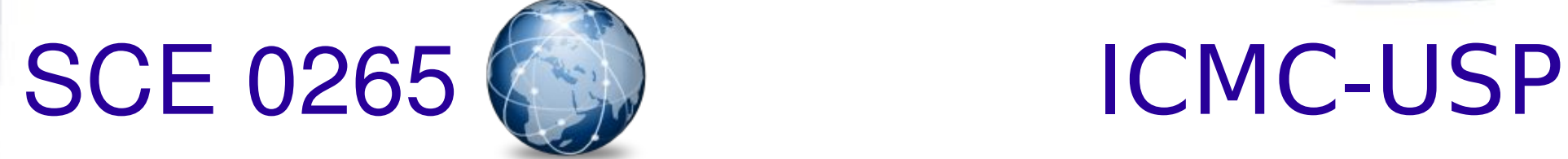

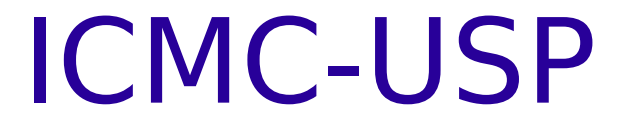

#### **Aula 4 – Mais sobre JavaScript**

Prof: Dra. Renata Pontin de Mattos Fortes

Aluno PAE: Willian Massami Watanabe

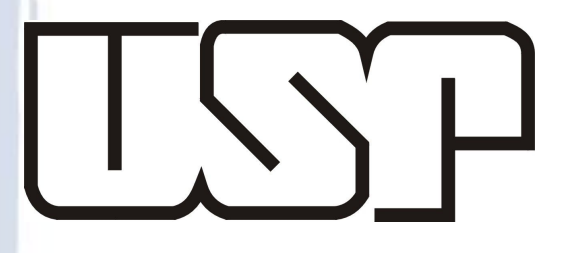

e Douglas Álvaro Dias

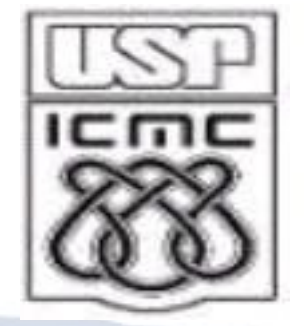

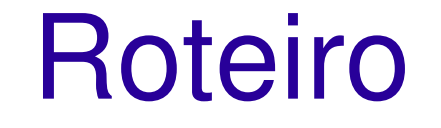

### O que são Widgets ?

### Javascript OO ?

## Definição

- "Um Web-Widget é um **pedaço portável de código** que pode ser instalado
- e executado em qualquer página HTML-based por um usuário final **sem** qualquer compilação adicional.."

- Wikipedia

## Só para constar..

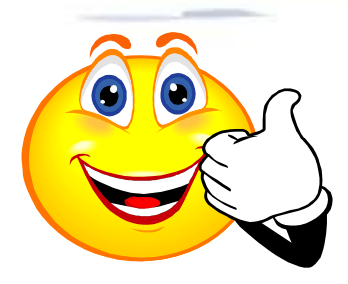

#### Widgets não são necessariamente HTML-based

Tecnicamente, Widgets são componentes de uma **GUI** que inclui janelas, botões, menus, ícones, barras de rolagem, etc.

- Windows 32/64 API;
- MAC Carbon;
- Unix-X Windows.

4 São exemplos de Widgets de baixo nível

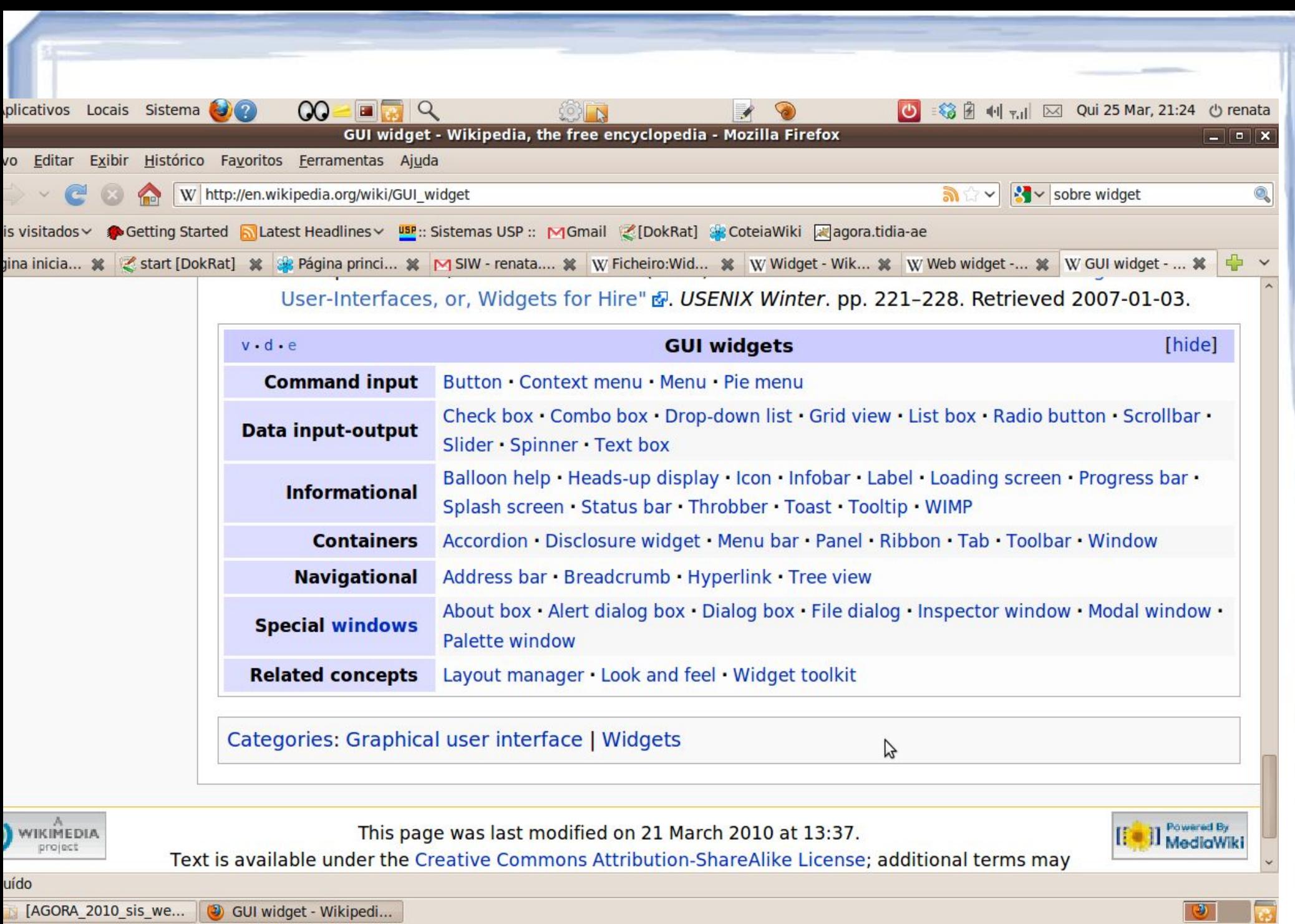

## **Exemplos**

#### **Blogs** mais linkados

- 1. DIY Home | Buildi...
- External Power Ad...  $2.$
- 3. Build Your Own Ra...
- 4. All Free in PDF |...
- Cool Circuit Elec... 5.
- Cool Electronic C... 6.
- 7. RC TRANSPROMO

**BRA...** 

- 8. Blog do Gugu
- Blog do Britto Jr. 9.
- 10. Blog Carlinhos e ...

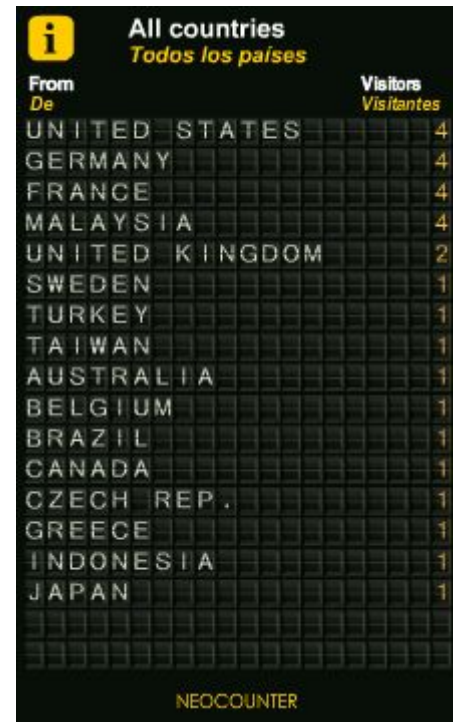

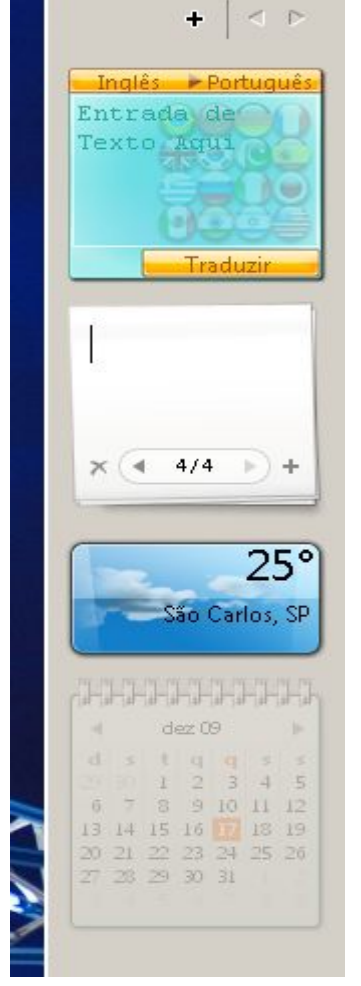

#### **Web-Widgets**

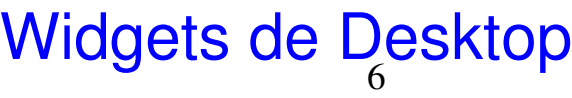

## $W$ idgets  $\rightarrow$  Marketing

Widgets e marketing?. Uma grande exemplo é o Coke Ring, da Coca-Cola.

Esse widget foi a base de um concurso promovido Coca junto aos blogs.

Porém este widget espalha-se de forma viral, acaba atingindo seu público alvo de forma eficiente e tem um custo muito baixo de divulgação.

7 Os próprios usuários se encarregam de espalhar a novidade.

#### *Coke Ring*

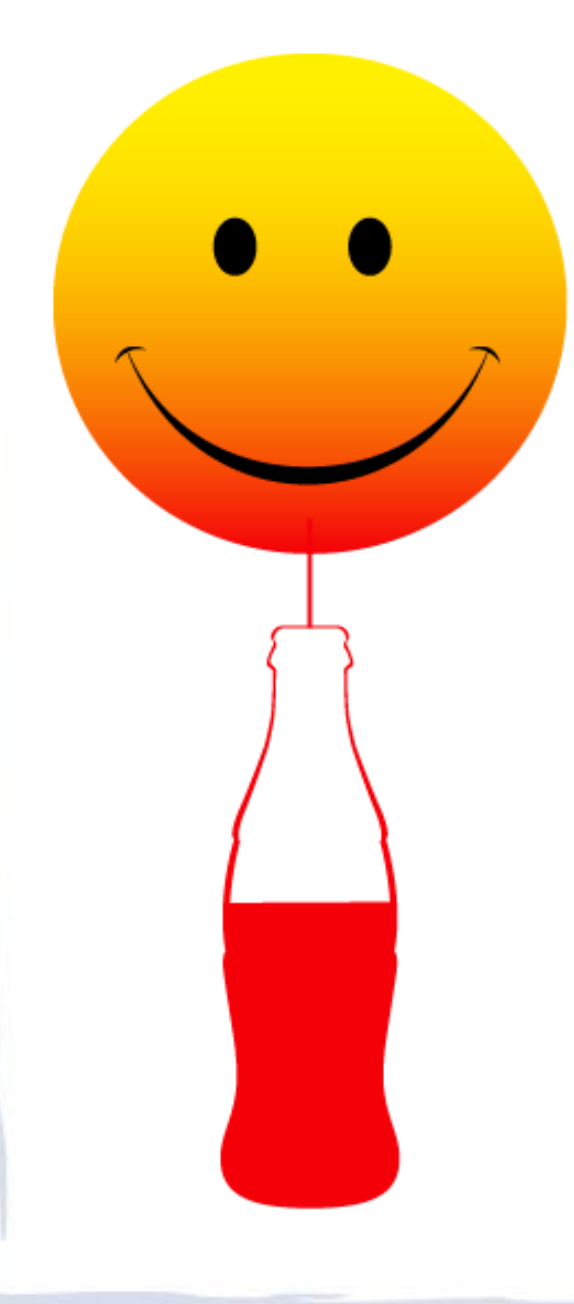

#### This page does not exist. Or does it?

Yes - this is an error page. But what if this error page was also an opportunity?

An opportunity to go back to the beginning. An opportunity for a fresh start. A new day. A new page. A clean slate!

Try any one of these links...

- Coke.com
- The Coca-Cola Company
- ▶ Contact Us or click your back button to return to the previous page.

Cheers,

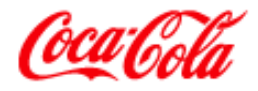

## $Widgets \rightarrow E$ -commerce

#### Widgets e Dinheiro?

- Vários negócios estão surgindo no mercado de explorar widgets como ferramentas de anúncios.
- Anúncios contextuais do Google (**adsense e adwords**) podem ser considerados widgets.
- Os anúncios são gerados dinamicamente, portanto enquadram-se nesta classificação.

## *Adsense e Adwords*

#### **Aplicativos na nuvem**

Reduza custos e ganhe flexibilidade Faça uma estimativa de economia. www.dedalus.com.br

#### **Bank of the Planet 2009**

Banco Espírito Santo Angola A Worldwide Mission! mmm.BESA.ao

#### Divulga Fácil Terra

Anuncie seu Site no Terra e Ganhe Domínio, Hospedagem e E-mail. Veja! www.DivulgaFacil.Terra.com.br

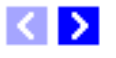

Anúncios Google

## Páginas Widgets

Páginas iniciais estão na moda. Conhece o iGoogle?.

Lá é possível colocar diversos widgets, desde o seu Gmail, passando por leitor de RSS e mais uma infinidade de outras funcionalidades.

Outro serviço semelhante é o Netvibes, bastante usado como leitor de RSS.

## NetVibes

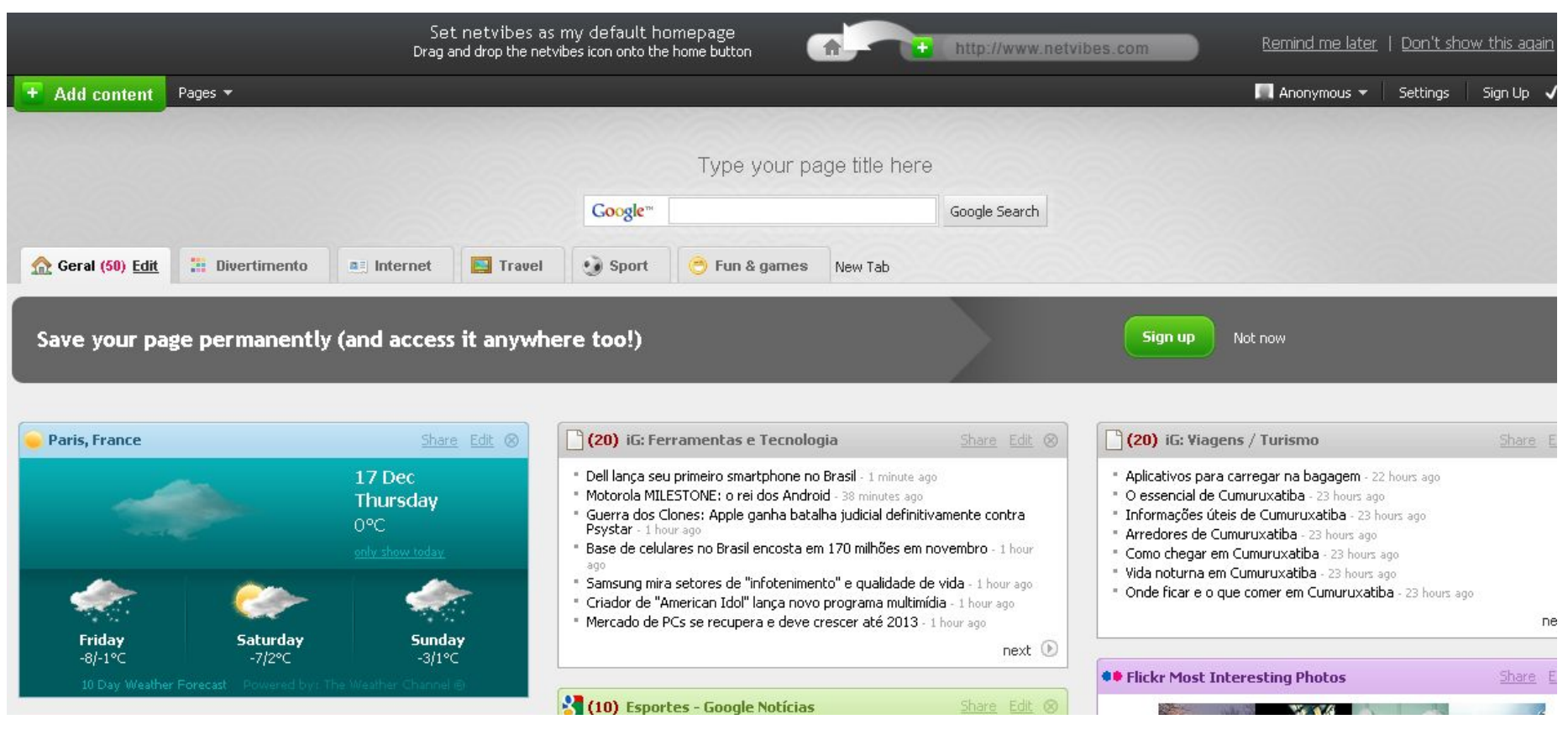

### Mas como fazer?

2 tipos:

**Estático** : Widgets que são exatamente iguais para todos os usuários que utilizarem o código.

**Dinâmico**: São widgets que são diferentes para cada usuário que utilizar o código.

### Mas como fazer?

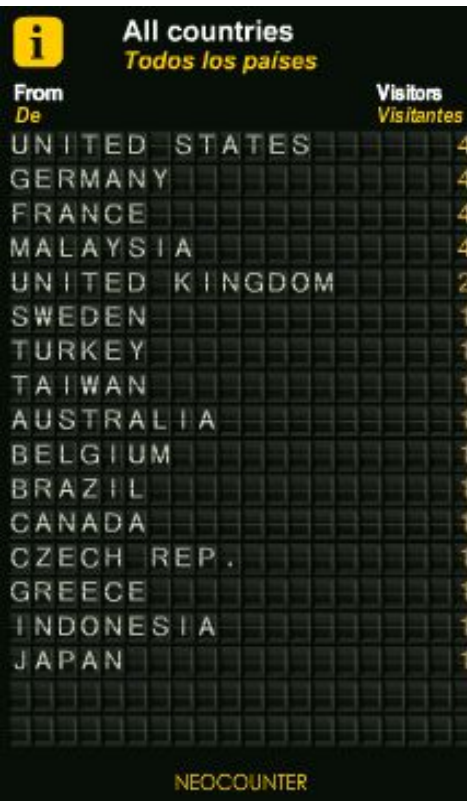

#### Aplicativos na nuvem

Reduza custos e ganhe flexibilidade Faça uma estimativa de economia mmm dedalus com bri

#### **Bank of the Planet 2009**

Banco Espírito Santo Angola A Worldwide Missinnl tototot, BESA, alo

#### **Divulga Fácil Terra**

Anuncie seu Site no Terra e Ganhe Domínio, Hospedagem e E-mail. Veja! www.DivulgaFacil.Terra.com.br

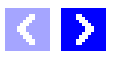

Anúncios Google

**Widget Estático(Contadores) Widget Dinâmico(Adsense)**

14

### Tecnologias..

#### **HTML/Java Script**

Pode fazer quase todos os widgets!

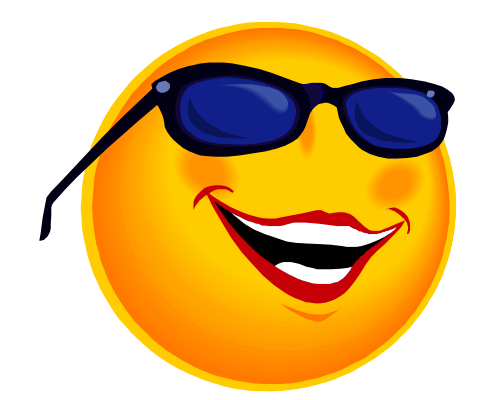

#### **Plugins**

Flash e Silverlight, animações mais faceis!

http://www.w3.org/TR/widgets-land/

## HTML/JavaScript..

Usado com DHTML e Ajax:

compõem a maior parte dos Widgets

**Prós**

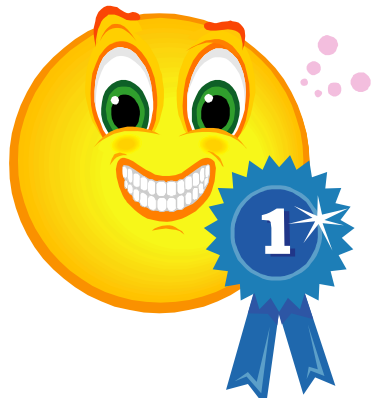

16

- Pode encapsular o código embarcado em um pequeno trecho
- Linguagem amplamente conhecida

#### **Contras**

- Muitos sites não permitem JavaScript
- Animações são praticamente impossíveis de fazer
- → O Código pode ser visto pelos visitantes

# Plugins..

Usado com Flash ou Silverlight Gifs animados em geral.

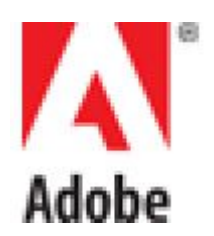

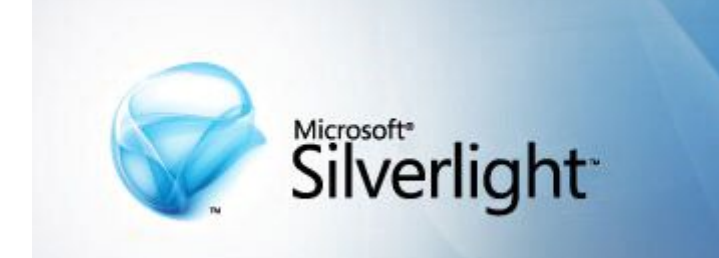

#### **Prós**

Flash é Aceito pela maior parte dos sites Animações são fáceis de criar Os usuários finais não tem acesso ao codigo **Contras** Tamanho maior

Necessário saber .NET/ActionScript

17

## Widgets Galleries

O que são?

São Galerias onde você encontra vários Widgets e pode enviar o seu próprio ou criar um em seus Editores.

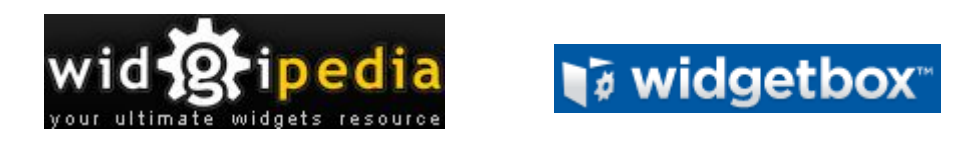

## Exemplo..

**<br/>**  $\mathsf{c}$ **<br/>**  $\mathsf{c}$  **type="application/x-shockwave-flash" data="http://widgets.nbc.com/o/4727a250e66f9723/4b 2ef026804e4f32/4727a250e66f9723/5062d7d4" id="W4727a250e66f97234b2ef026804e4f32" width="384" height="283">**

```
<param name="movie" 
 value="http://widgets.nbc.com/o/4727a250e66f9723/4
 b2ef026804e4f32/4727a250e66f9723/5062d7d4" />
<param name="wmode" value="transparent" />
<param name="allowNetworking" value="all" />
<param name="allowScriptAccess" value="always" />
```
<param name="allowFullScreen" value="tranBC.com **</object>**

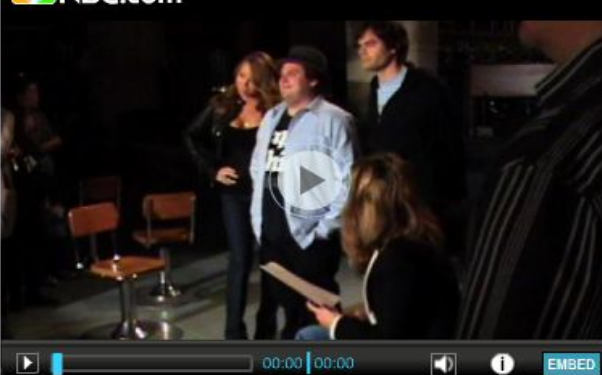

## To DO:

- Desenvolver dois widgets (dentre os 5 abaixo) a serem incluídos na sua página que apresenta as informações sobre seu horário na agenda desenvolvida nas tarefas anteriores.
	- (1) datas das provas das disciplinas do horário
	- (2) salas das disciplinas do horário
	- (3) horários das montiorias das disc. do horário
	- (4) páginas (links) das disc. do horário
	- $-$  (5) contadores: total-creditos, total-disc, total de cred-trab das disc. do horário

**Entregar no Escaninho até 08 abril (QUINTA-***FEIRA)!! e boa semana santa!!*

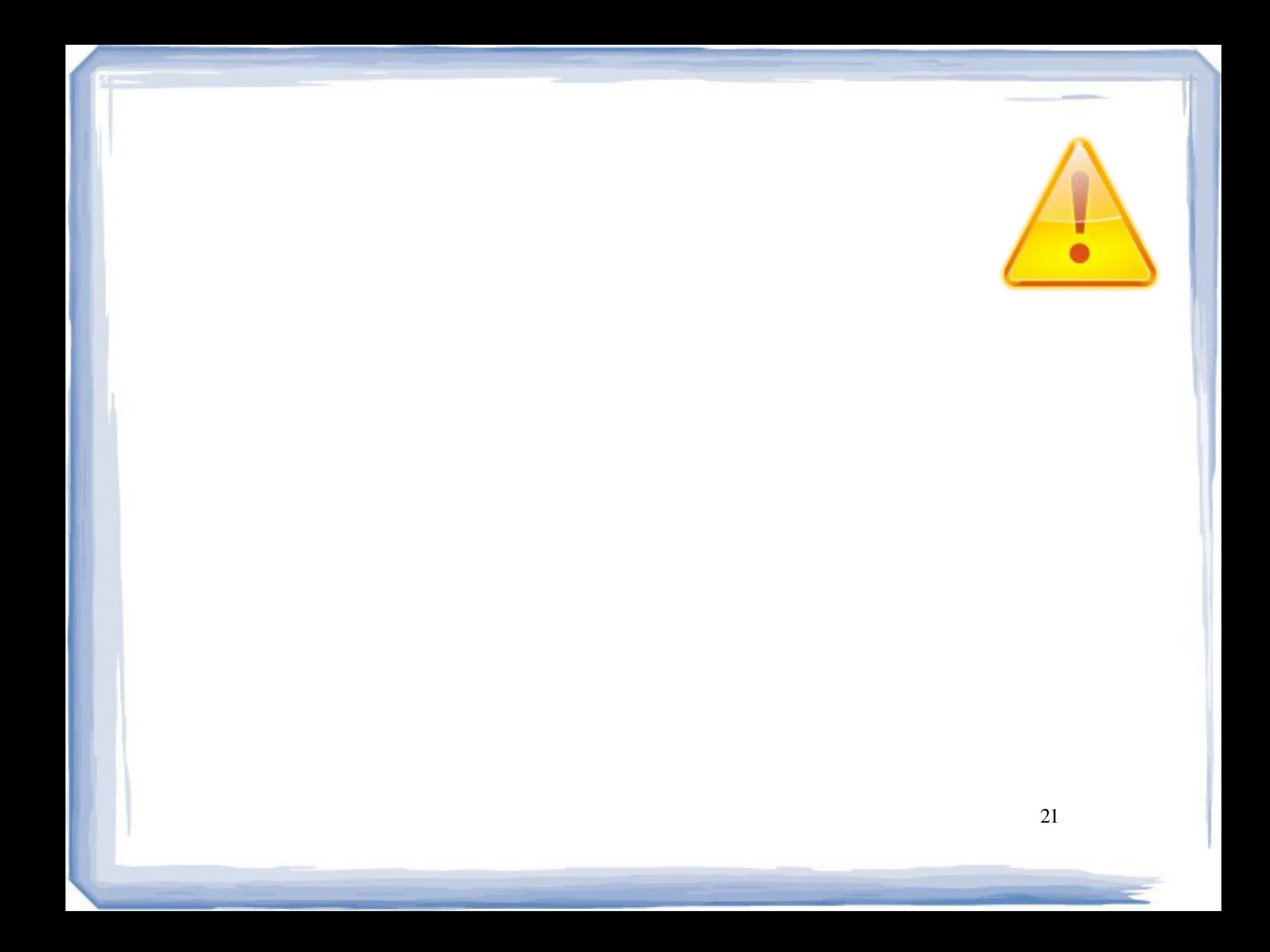